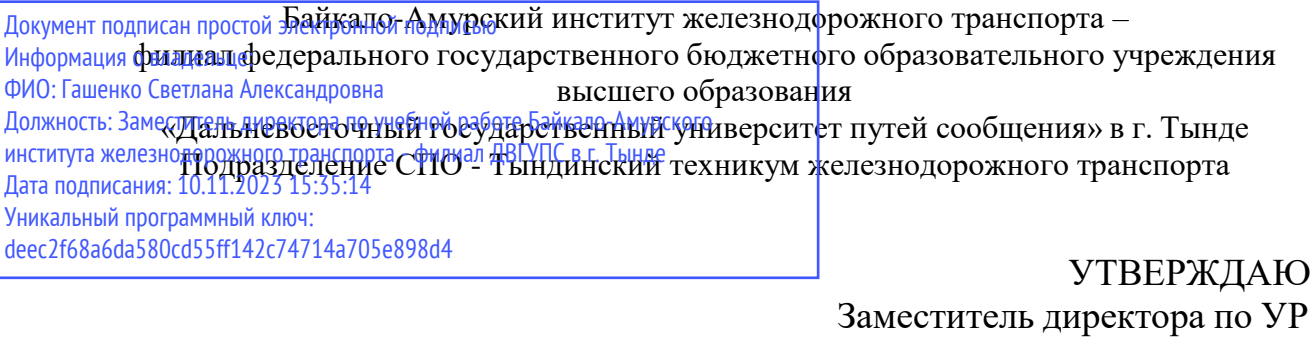

**РАБОЧАЯ ПРОГРАММА**

С.А. Гашенко

«  $\rightarrow$  2022 $\Gamma$ .

дисциплины: ЕН.04 Компьютерное моделирование

для специальности 27.02.03 Автоматика и телемеханика на транспорте (железнодорожном транспорте)

Составители: преподаватель – Кантамирова А.С.

Обсуждена на заседании ПЦК математических и общих естественно - научных дисциплин

« » \_2022г., протокол №\_ Председатель ПЦК и Председатель ПЦК

Согласована на заседании Методической комиссии БАмИЖТ – филиала ДВГУПС в г.Тынде: « <u>» 2022</u>г., протокол № \_\_

Методист Е.П. Федоренко

Рабочая программа дисциплины (МДК, ПМ) ЕН.04 Компьютерное моделирование

разработана в соответствии с ФГОС, утвержденным приказом Министерства образования и науки Российской Федерации от 28.02.2018 №319

Форма обучения **очная**

# **ОБЪЕМ ДИСЦИПЛИНЫ (МДК, ПМ) В ЧАСАХ С УКАЗАНИЕМ ОБЯЗАТЕЛЬНОЙ И МАКСИМАЛЬНОЙ НАГРУЗКИ ОБУЧАЮЩИХСЯ**

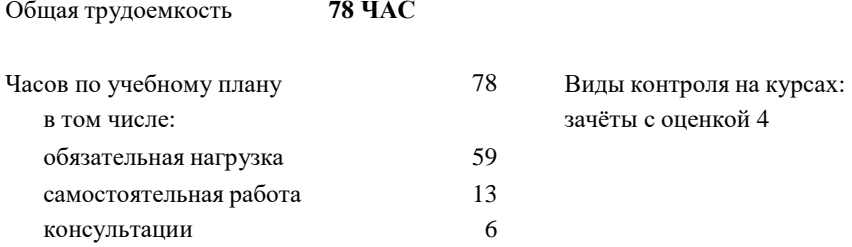

## **Распределение часов дисциплины (МДК, ПМ) по семестрам (курсам)**

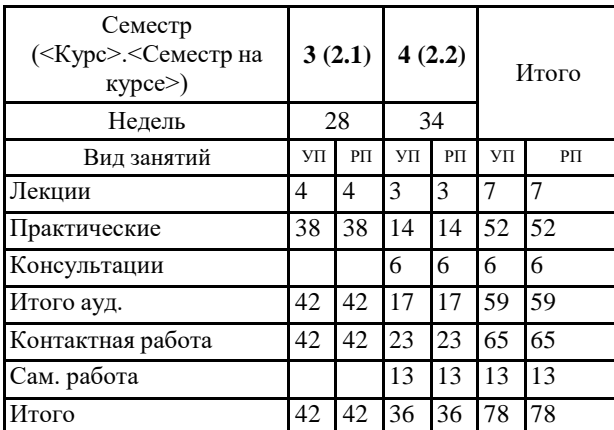

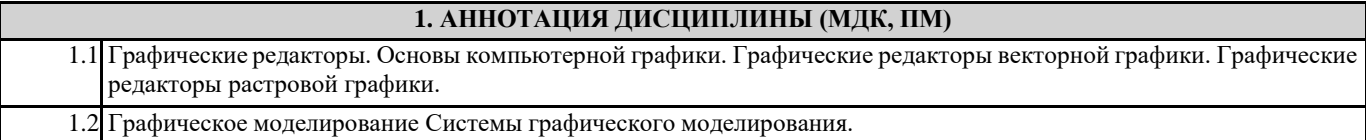

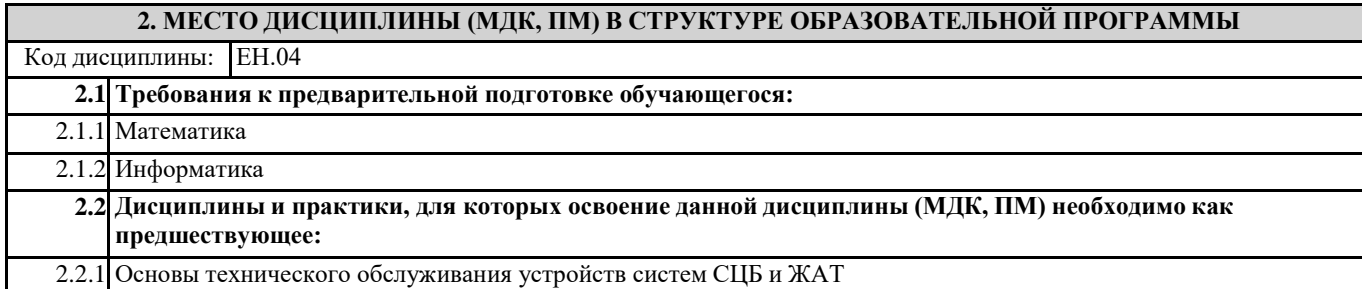

### **3. ПЕРЕЧЕНЬ ПЛАНИРУЕМЫХ РЕЗУЛЬТАТОВ ОБУЧЕНИЯ ПО ДИСЦИПЛИНЕ (МДК, ПМ), СООТНЕСЕННЫХ С ПЛАНИРУЕМЫМИ РЕЗУЛЬТАТАМИ ОСВОЕНИЯ ОБРАЗОВАТЕЛЬНОЙ ПРОГРАММЫ**

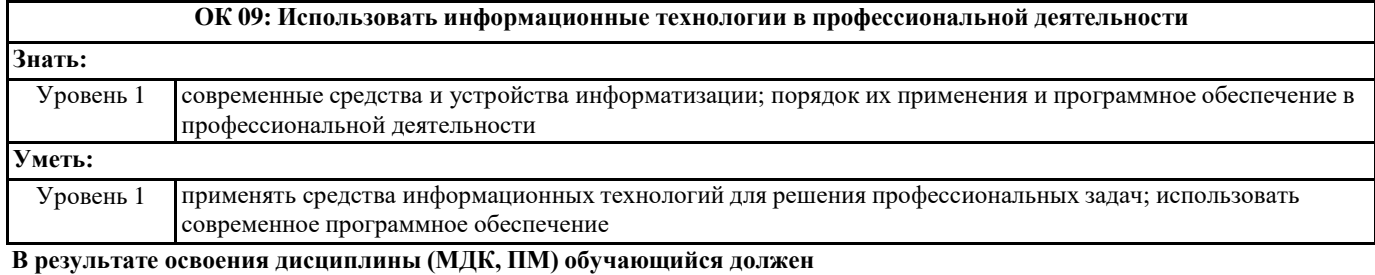

**3.1 Знать:** современные средства и устройства информатизации; порядок их применения и программное обеспечение в профессиональной деятельности

**3.2 Уметь:** применять средства информационных технологий для решения профессиональных задач; использовать современное программное обеспечение

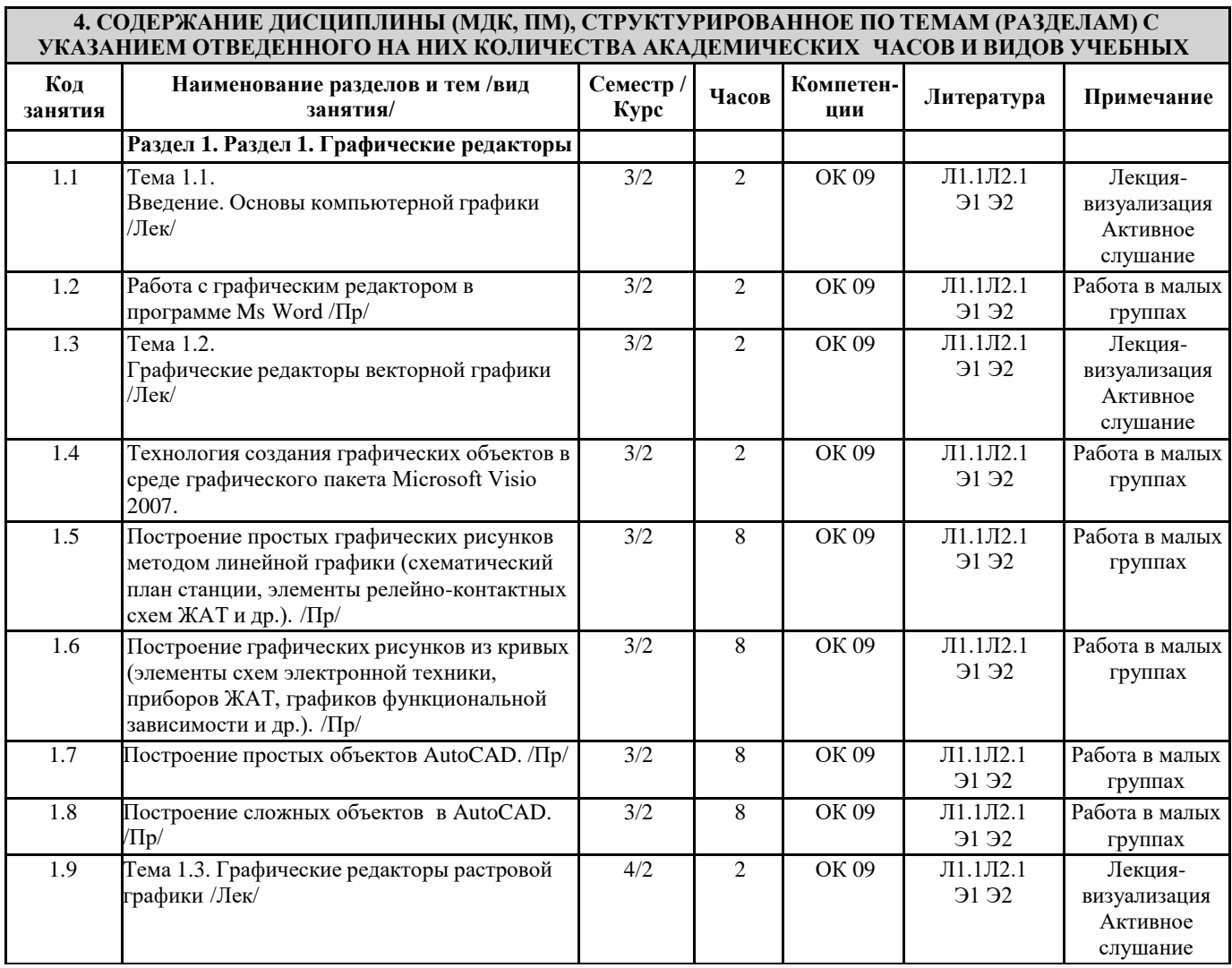

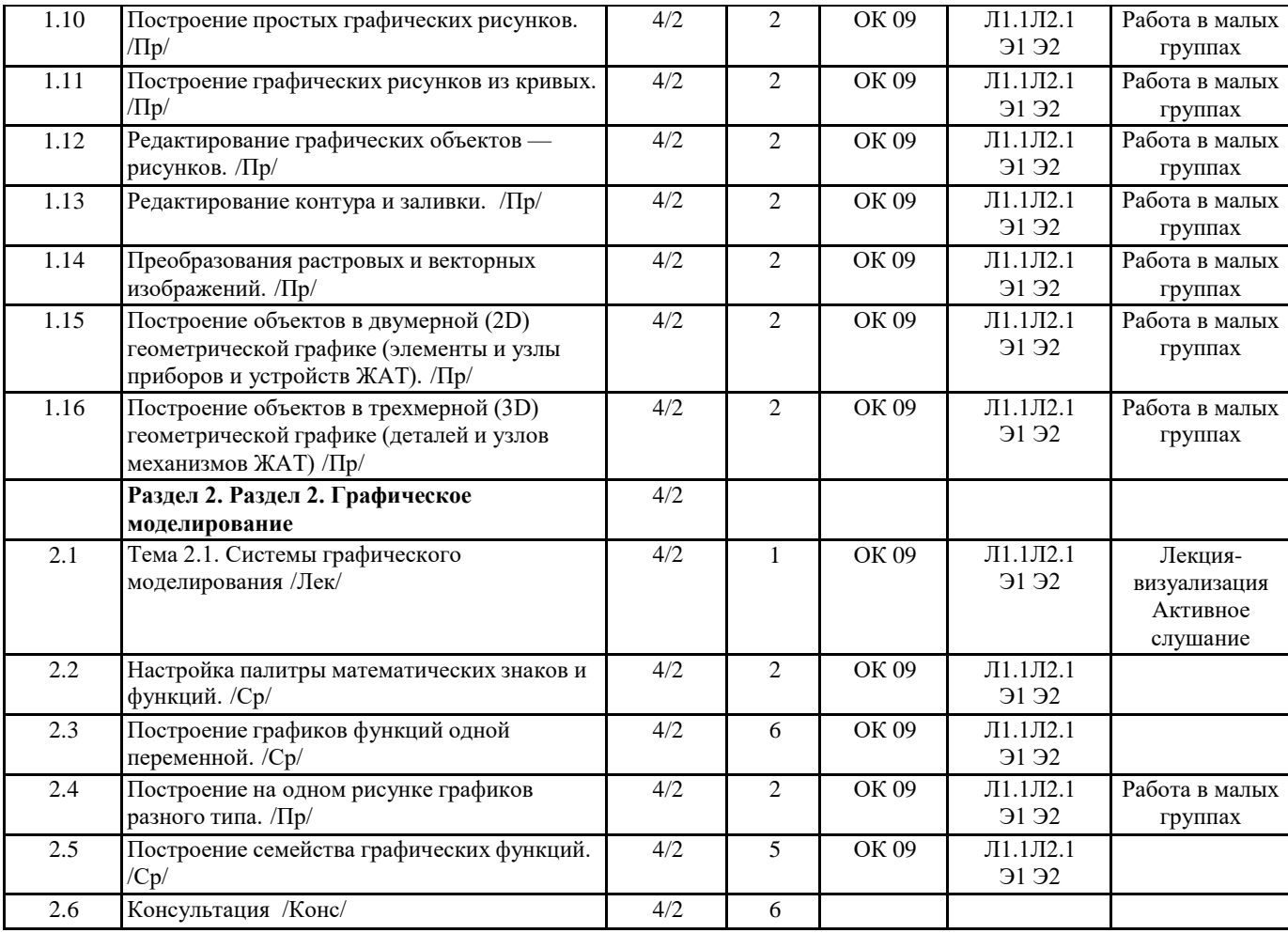

# **5. ОЦЕНОЧНЫЕ МЕТЕРИАЛЫ ДЛЯ ПРОВЕДЕНИЯ ПРОМЕЖУТОЧНОЙ АТТЕСТАЦИИ**

**Размещен в приложении**

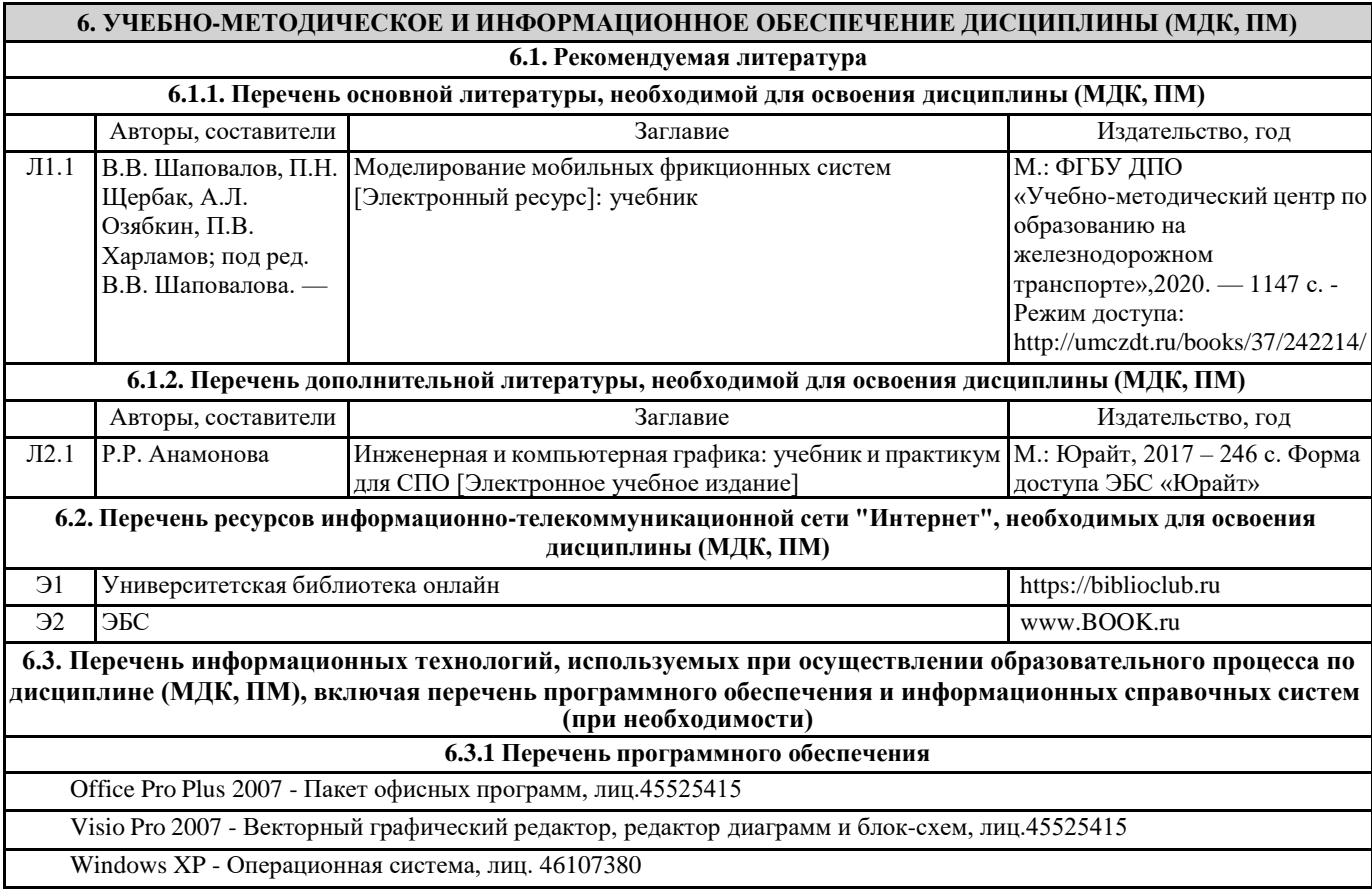

Антивирус Kaspersky Endpoint Security для бизнеса – Расширенный Russian Edition - Антивирусная защита, контракт 469 ДВГУПС

Mozila Firefox, свободно распространяемое ПО

**6.3.2 Перечень информационных справочных систем**

1.Справочно-правовая система "КонсультантПлюс"

## **7. ОПИСАНИЕ МАТЕРИАЛЬНО-ТЕХНИЧЕСКОЙ БАЗЫ, НЕОБХОДИМОЙ ДЛЯ ОСУЩЕСТВЛЕНИЯ ОБРАЗОВАТЕЛЬНОГО ПРОЦЕССА ПО ДИСЦИПЛИНЕ (МДК, ПМ)**

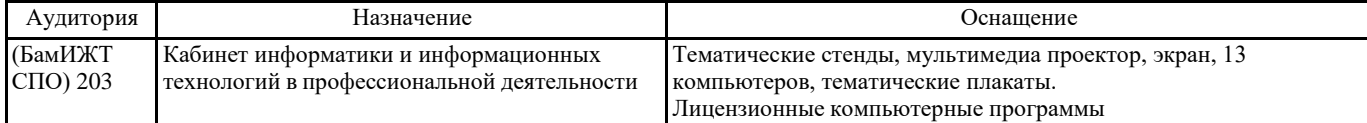

#### **8. МЕТОДИЧЕСКИЕ УКАЗАНИЯ ДЛЯ ОБУЧАЮЩИХСЯ ПО ОСВОЕНИЮ ДИСЦИПЛИНЫ (МДК, ПМ)**

Для качественного освоения дисциплины студентам необходимо посещать аудиторные занятия. Во время практических занятий студенты выполняют практические задания.

Промежуточная аттестация знаний по дисциплине проводится в виде тестирования и дифференцированного зачета. Использование конспектов и учебников во время тестирования (дифференцированного зачета) не допускается. При необходимости (спорная ситуация) преподаватель может задавать студенту дополнительные вопросы. При изучении дисциплины рекомендуется использовать Интернет-ресурсы электронно-библиотечных систем, по паролю. Дисциплина реализуется с применением ДОТ.

#### **Приложение**

#### **Оценочные материалы при формировании рабочей программы дисциплины ЕН.04 Компьютерное моделирование**

#### **1. Описание показателей, критериев и шкал оценивания компетенций.**

2.1.Показатели и критерии оценивания компетенций ОК09

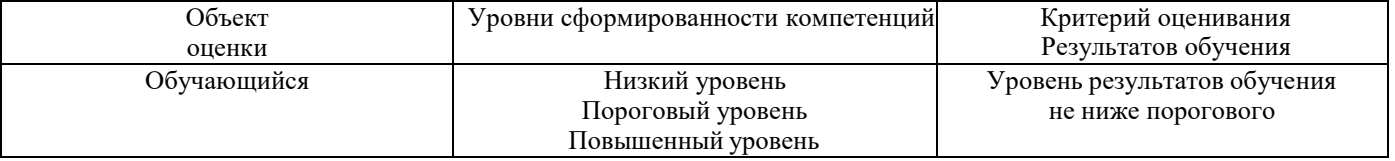

#### 1.2. Шкалы оценивания компетенций ОК09 при сдаче других форм промежуточной аттестации, дифференцированном зачете.

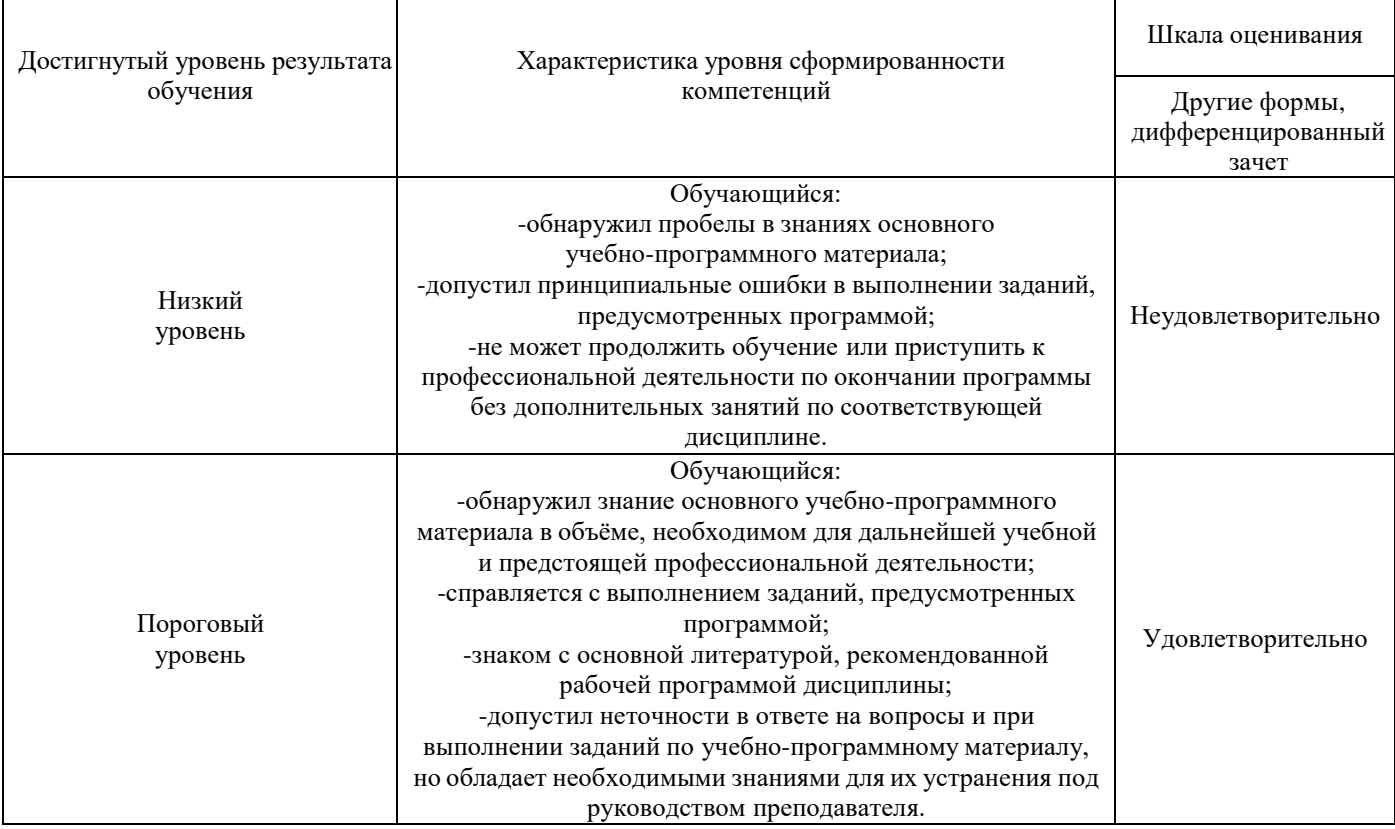

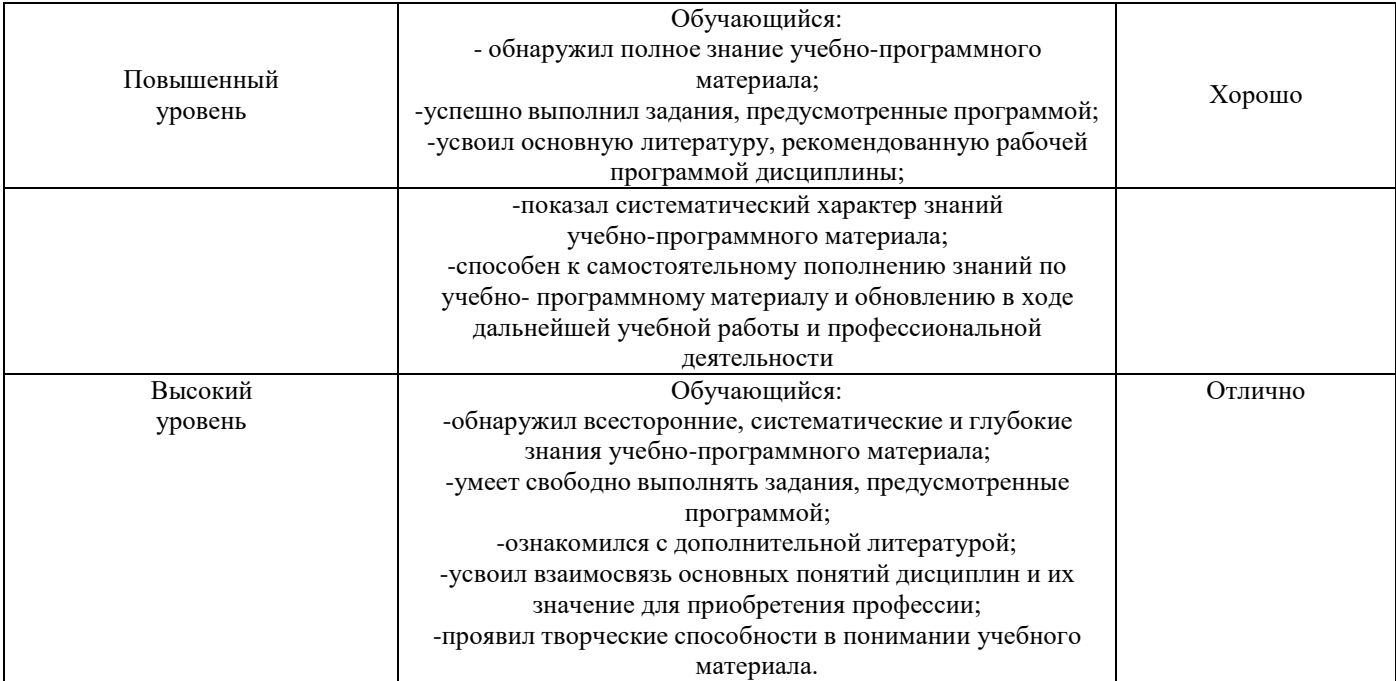

#### Описание шкал оценивания

1.3. Компетенции обучающегося оцениваются следующим образом:

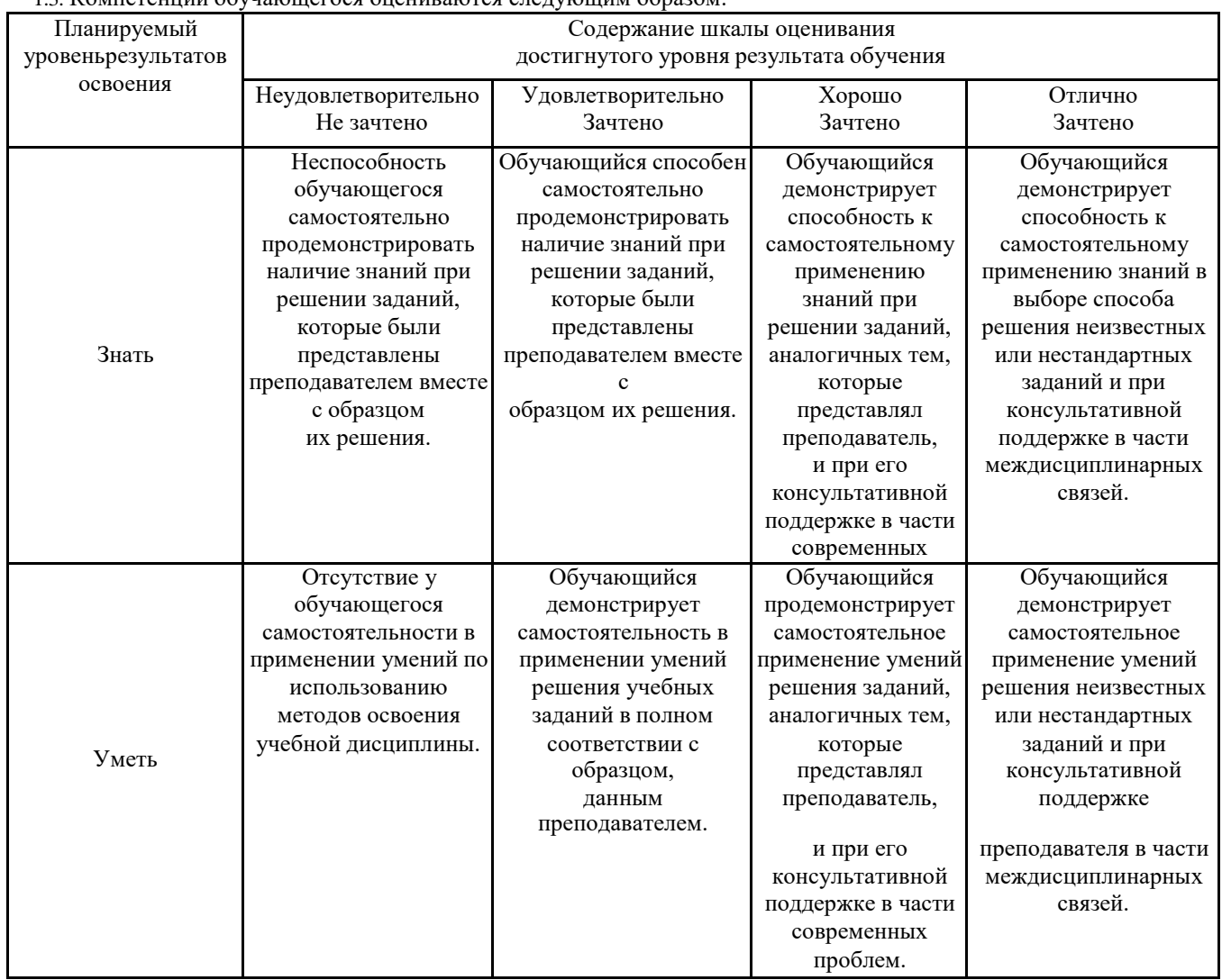

**2. Перечень вопросов к другим формам, дифференцированному зачету**

- *2.1 Примерный перечень вопросов к другим формам промежуточной аттестации Компетенции ОК 09*
	- 1. Сферы применения компьютерной графики
	- 2. Виды компьютерной графики
	- 3. Виды изображений
	- 4. Растровая графика
	- 5. Векторная графика
- 6. Достоинства и недостатки растровой и векторной графики
- 7. Форматы файлов растровых изображений
- 8. Форматы файлов векторных изображений
- 9. Сферы применения компьютерной графики

*2.2 Примерный перечень вопросов к дифференцированному зачету.*

*Компетенции ОК 09*

- 1. Вставка в документ рисунка из графического файла
- 2. Возможные действия с групповыми объектами
- 3. Создание рамки вокруг рисунка
- 4. Обтекание рисунка текстом. Варианты обтекания рисунка текстом
- 5. Объект WordArt
- 6. Использование изображений в текстовом редакторе
- 7. Элементы интерфейса Ms Visio 2007
- 8. Основные действия в программе Ms Visio 2007
- 9. Назначение программы AutoCAD
- 10. Основные примитивы в AutoCAD
- 11. Элементы интерфейса программы Corel Draw
- 12. Панель инструментов программы PhotoShop
- 13. Основные возможности программы растровой графики Paint

#### **3. Тестовые задания. Оценка по результатам тестирования**

3.1 Примерные задания теста других форм промежуточной аттестации

*Компетенции ОК 09*

- *1.* Компьютерная графика
	- а) раздел информатики, занимающийся проблемами создания и обработки на компьютере графических изображений
	- б) область деятельности, в которой [компьютеры](http://ru.wikipedia.org/wiki/%D0%9A%D0%BE%D0%BC%D0%BF%D1%8C%D1%8E%D1%82%D0%B5%D1%80) используются как инструмент для [синтеза](http://ru.wikipedia.org/wiki/%D0%A1%D0%B8%D0%BD%D1%82%D0%B5%D0%B7) (создания) [изображений, т](http://ru.wikipedia.org/wiki/%D0%98%D0%B7%D0%BE%D0%B1%D1%80%D0%B0%D0%B6%D0%B5%D0%BD%D0%B8%D0%B5)ак и для обработки визуальной [информации](http://ru.wikipedia.org/wiki/%D0%92%D0%B8%D0%B7%D1%83%D0%B0%D0%BB%D0%B8%D0%B7%D0%B0%D1%86%D0%B8%D1%8F)
	- в) наука, изучающая особенности создания изображений с помощью программно-аппаратных средств
	- г) наука, изучающая особенности обработки изображений с помощью программно-аппаратных средств

2.Созданием диаграмм, графиков, иллюстрацией статистической информации занимается:

- а) Деловая графика
- б) Конструкторская графика
- в) Чертежная графика
- г) Научная графика
- 3. Растр-это…
	- а) Расстояние между двумя пикселями
	- б) Минимальный элемент компьютерной графики
	- в) Совокупность точечных строк
	- г) Расстояние между двумя векторами
- 4. Изображения какой графики состоят из массива точек (пикселей)?
	- а) Растровой
	- б) Векторной
	- в) Фрактальной
	- г) Трёхмерной
- 5.Что можно отнести к достоинствам растровой графики по сравнению с векторной?
	- а) Малый объём графических файлов.
	- б) Фотографическое качество изображения.
	- в) Возможность просмотра изображения на экране графического дисплея.
	- г) Возможность преобразования изображения (поворот, наклон и т.д.).
- 6. Наименьшим элементом изображения на графическом экране монитора является?
	- а) курсор.
	- б) символ.
	- в) линия.
	- г) пиксель.

3.2 Примерные задания теста дифференцированного зачёта

*Компетенции ОК 09*

- 1.Каким образом "приклеить " один прямоугольник к другому?
	- а) Протащить мышкой и установить вплотную
	- б) Воспользоваться командой СДВИГ, перетащить объект и привязать его к другому с помощью Привязок
	- в) Воспользоваться командой "Склеить"
	- г) Выделить один объект и воспользоваться командой меню Вид Приблизить

2.Как задать чертежу масштаб?

- а) Воспользоваться командой Меню: Вставка Вид и затем задать масштаб в окошке на панели внизу
- б) Правой кнопкой мыши Изменить масштаб
- в) Активизировать объект двойным щелчком и на панели внизу задать масштаб
- г) Написать масштаб от руки в ячейке основной надписи чертежа

3.Как выйти из команды?

- а) С помощью правой кнопки мыши Прервать команду
- б) С помощью красной кнопки Stop на текущей нижней панели
- в) Оба ответа верны
- г) Оба ответа неверны
- 4.Как подписать основную надпись чертежа?
	- а) Выбрать инструмент Шрифт, выбрать размер шрифта и выполнить надпись
	- б) Активизировать основную надпись двойным щелчком и сделать надписи с клавиатуры
	- в) Вызвать окно Word, выполнить там надпись и перетащить ее в основную надпись чертежа
	- г) Все ответы верны

5.Каким образом активизировать объектные привязки?

- а) Правой кнопкой мыши
- б) Кнопкой Установка глобальных привязок на панели
- в) Правой кнопкой мыши или Кнопкой Установка глобальных привязок на панели
- г) Нет правильного ответа

3.2. Соответствие между бальной и рейтинговой системами оценивания знаний, умений, навыков и (или) опыта деятельности, устанавливается посредством следующей таблицы:

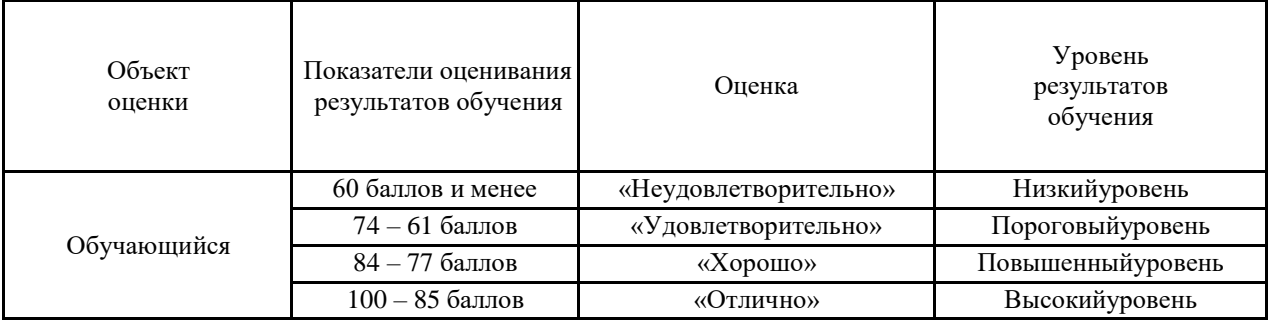

#### **4. Оценка ответа обучающего на вопросы дифференцированного зачёта**

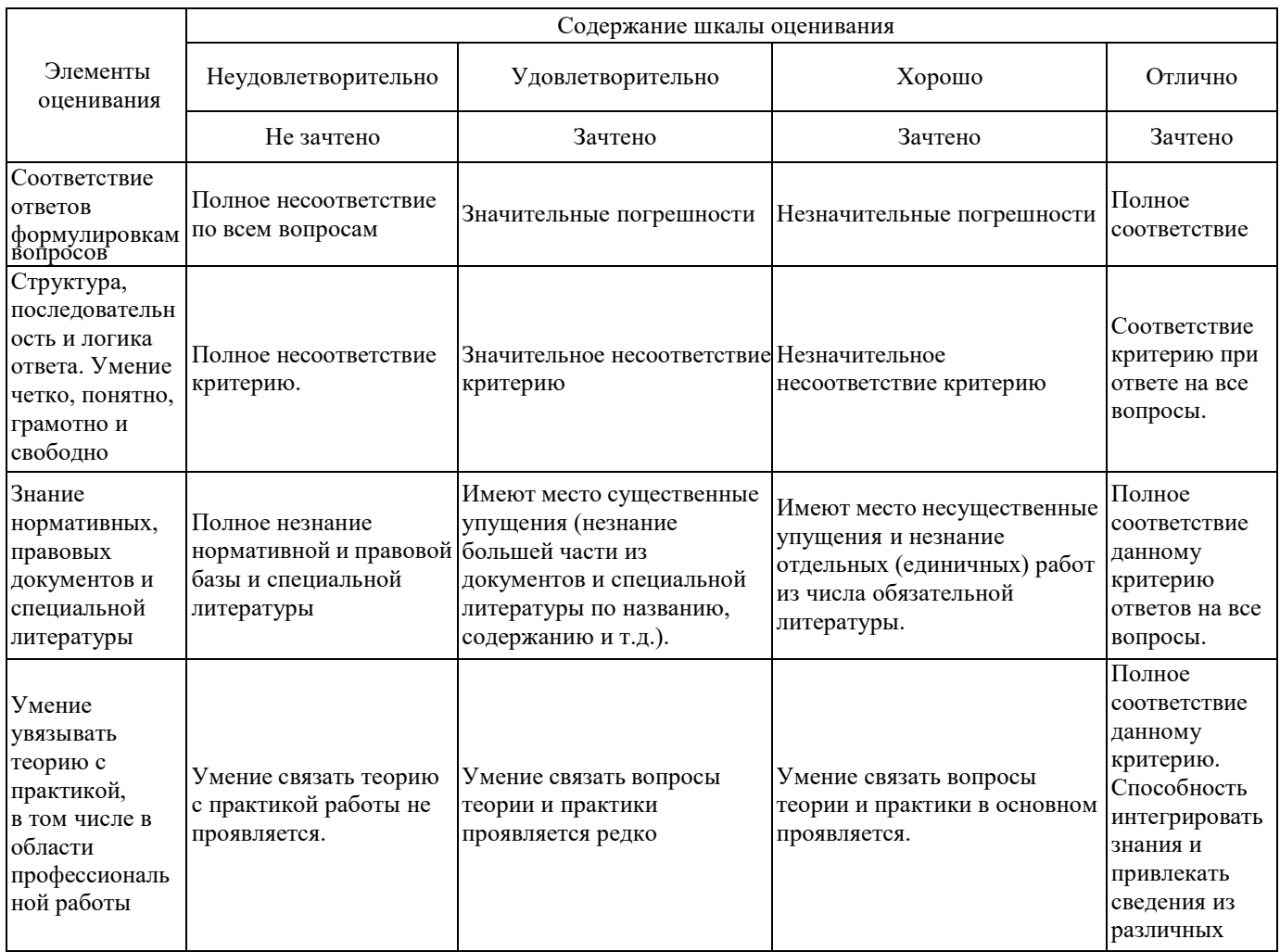

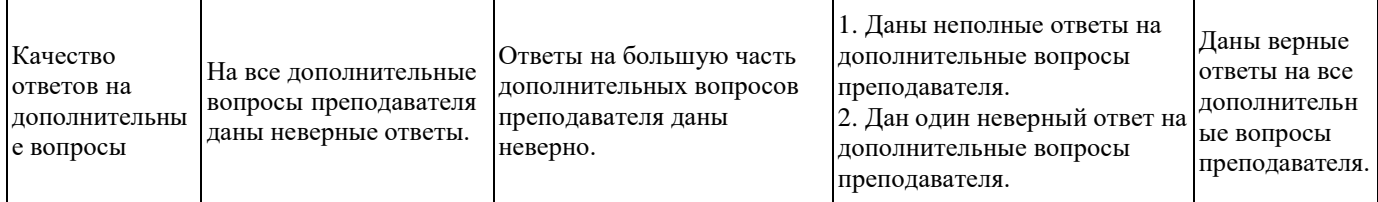

Примечание: итоговая оценка формируется как средняя арифметическая результатов элементов оценивания.